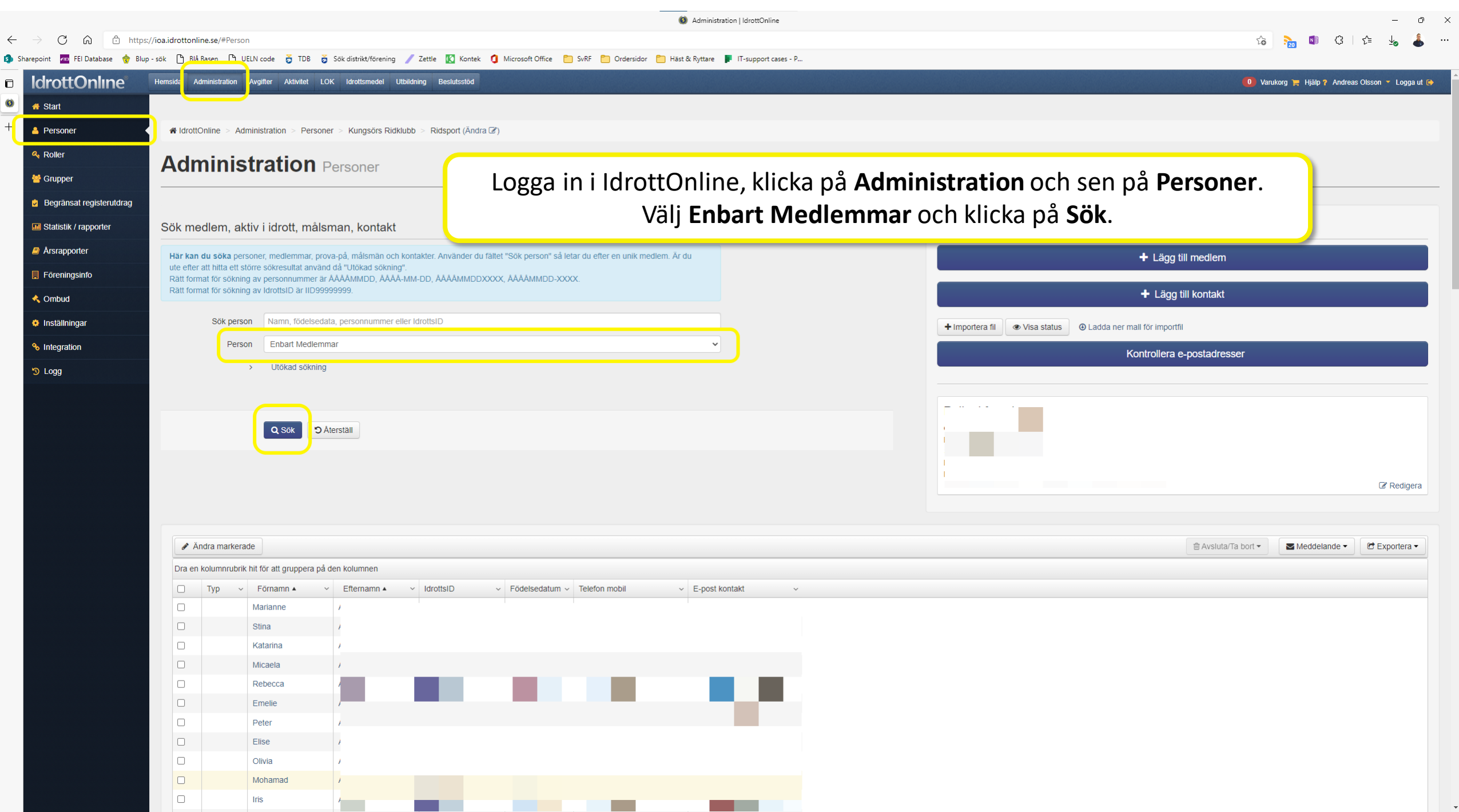

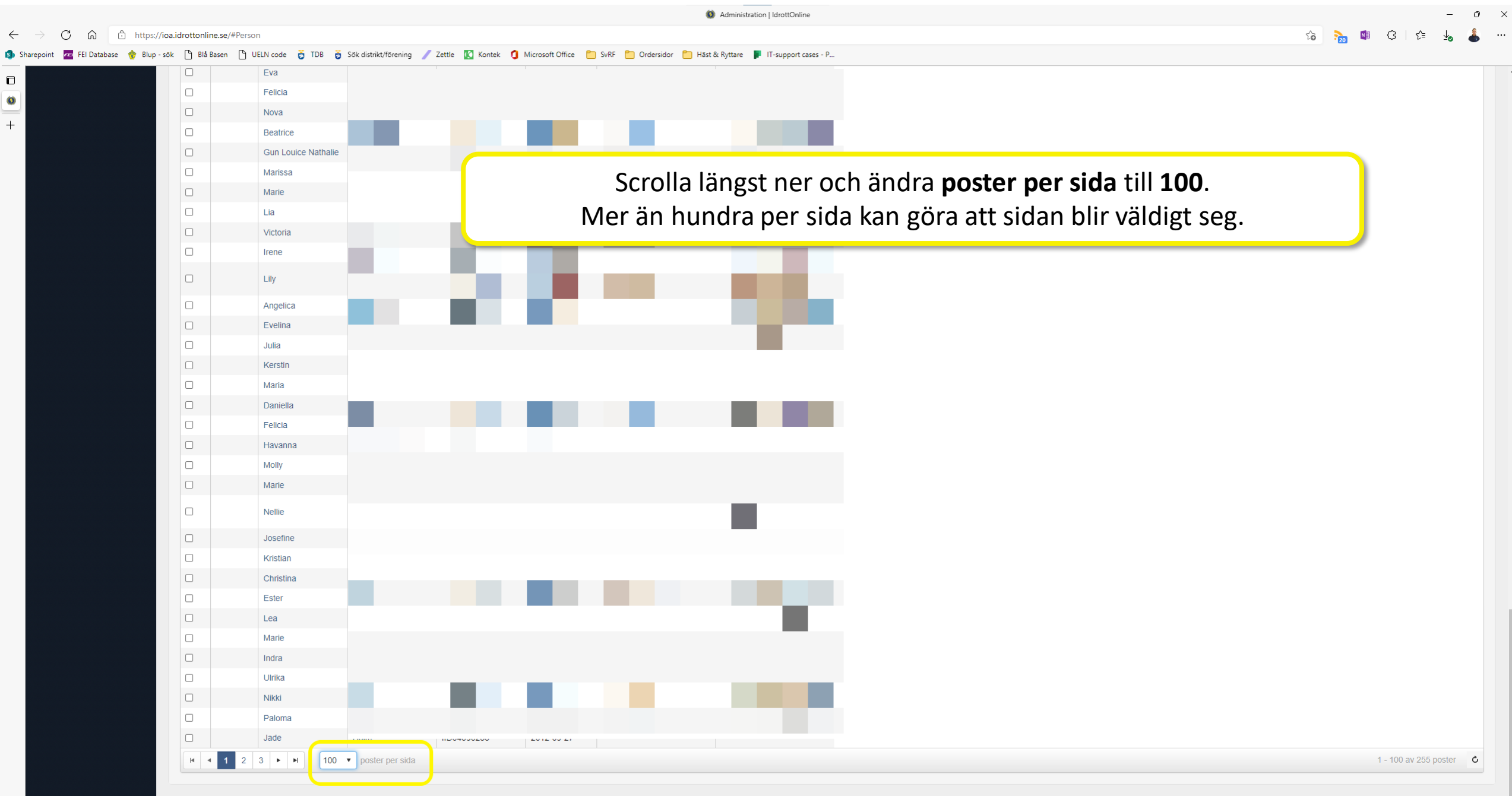

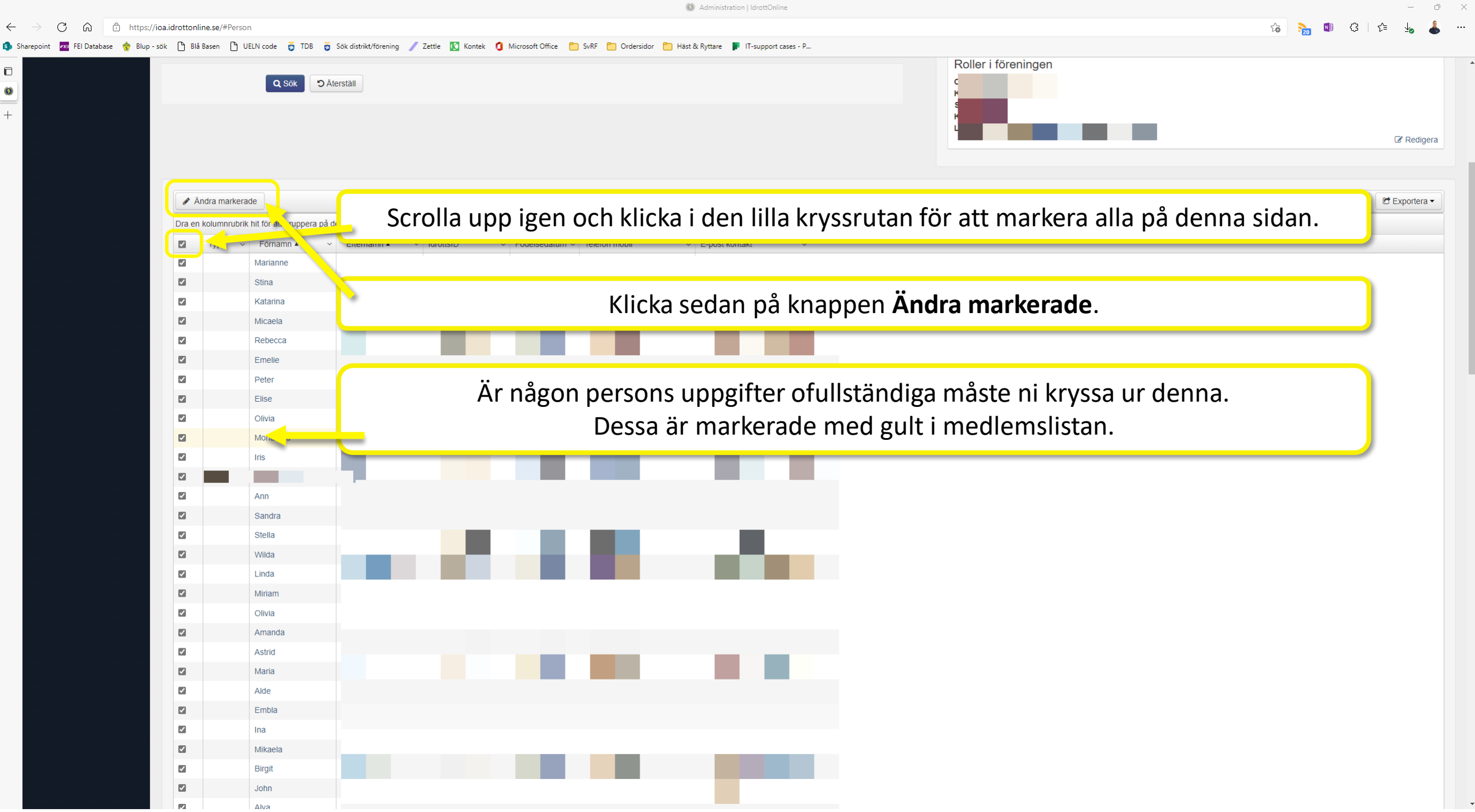

O Administration | IdrottOnline

 $\circ$   $\times$ 

19 P20 图 G I 它 y3 。 …

 $\leftarrow$   $\rightarrow$   $\leftarrow$   $\bigcirc$   $\leftarrow$   $\bigcirc$   $\leftarrow$  https://ioa.idrottonline.se/#Person

 $\blacksquare$ 

 $\begin{array}{c}\n\bullet \\
\hline\n\leftarrow\n\end{array}$ 

Sharepoint Fu FEIDatabase • Blup-sök h Blå Basen h UELN code 5 TDB 5 Sök distrikt/förening Zettle K Kontek 1 Microsoft Office in SyRF in Ordersidor in Häst & Ryttare III IT-support cases - P...

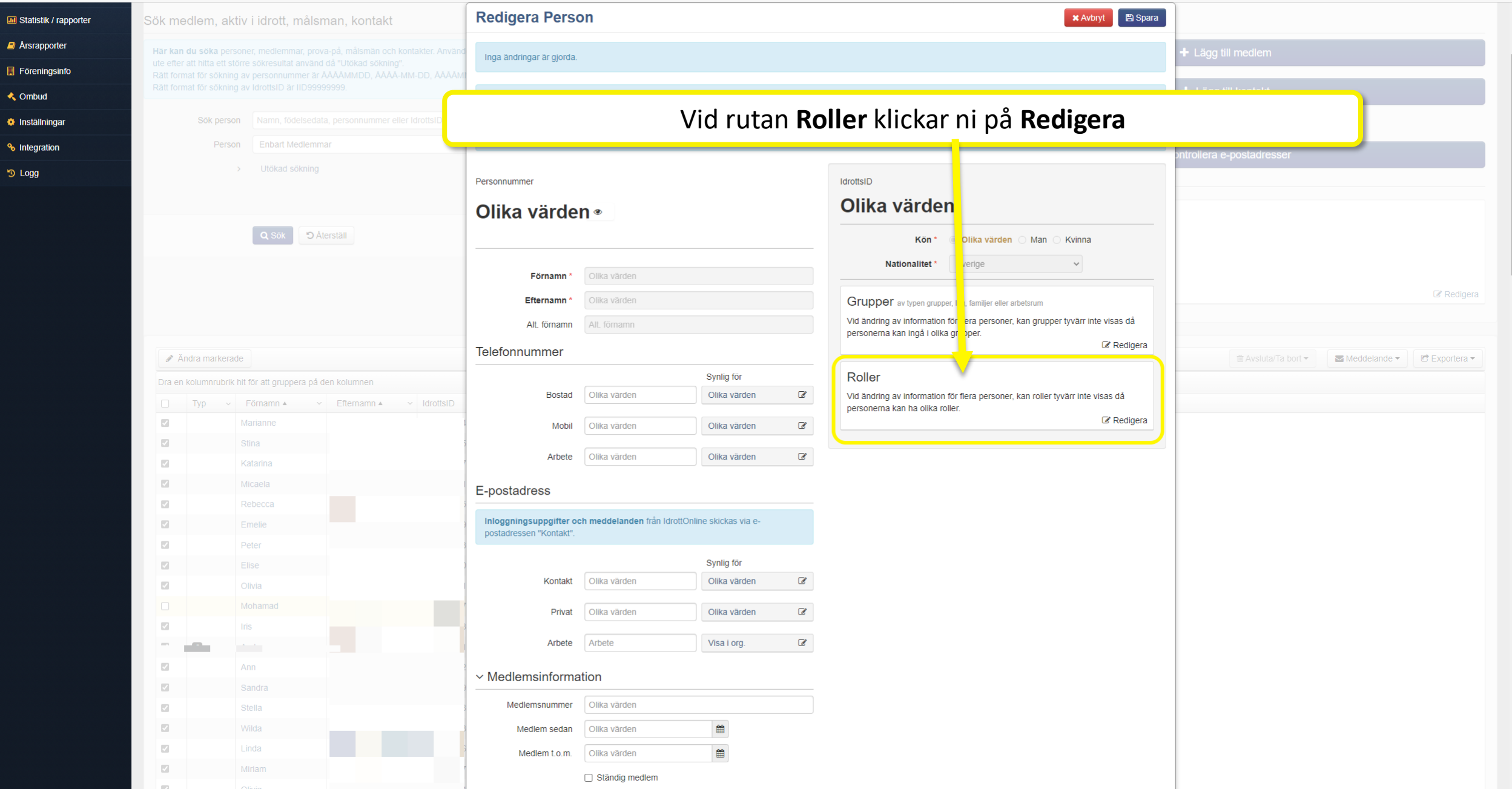

Administration | IdrottOnline

 $\frac{1}{2}$  (3)  $\frac{1}{2}$ 

 $\Box$  $\bullet$ 

 $+$ 

FEI Database S Blup - sok | Blå Basen | B UELN code & TDB & Sok distrikt/förening Zettle | K Kontek | Microsoft Office | SvRF | Ordersidor | Häst & Ryttare | | T-support cases - P... **Ch** Sharenoint

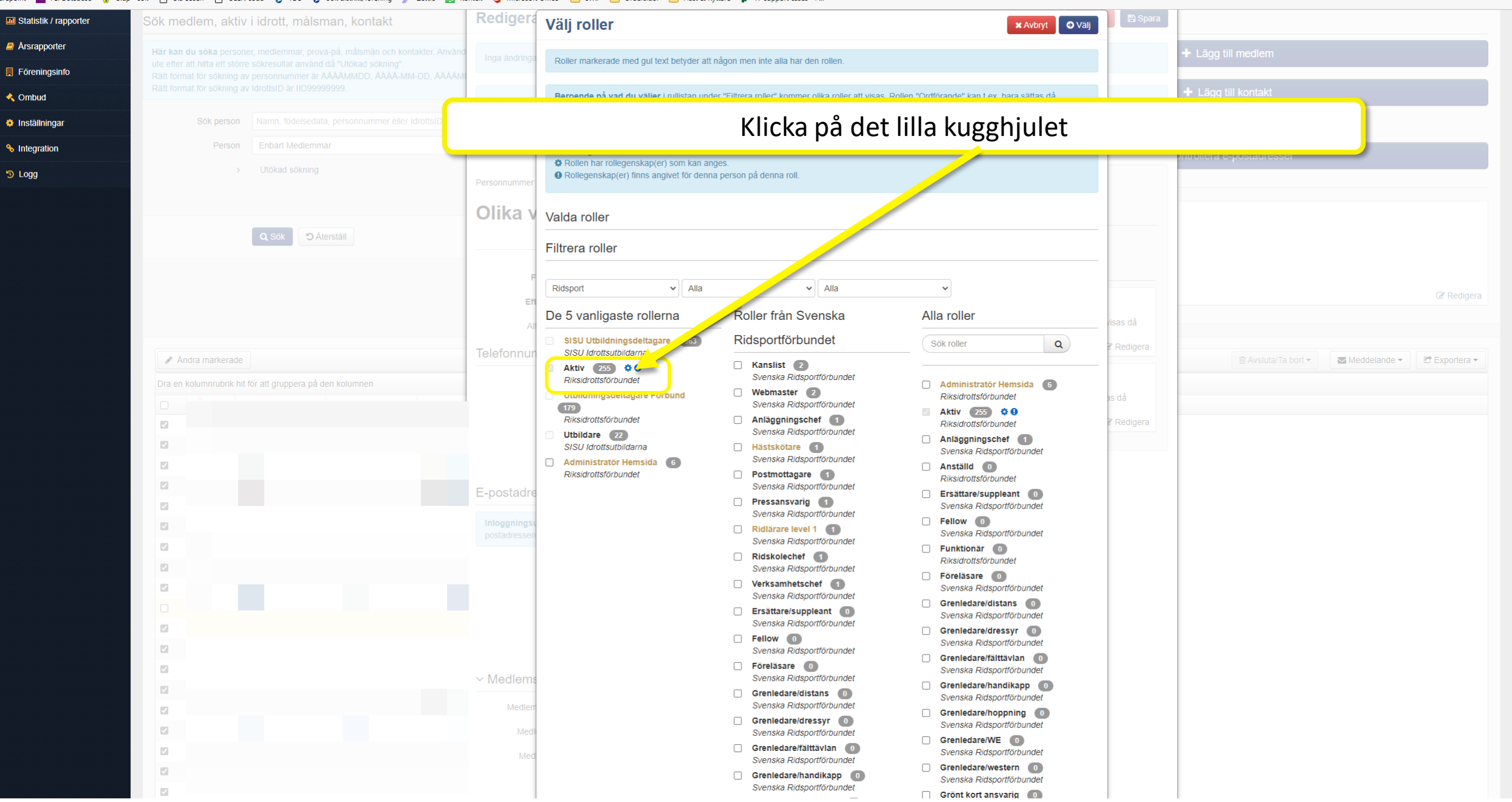

Administration | IdrottOnline

 $\frac{1}{2}$   $\frac{1}{2}$ 

 $\mathbb{R}$   $\mathbb{R}$   $\mathbb{R}$ 

FEI Database 승 Blup - sok [ ] Blå Basen [ ] UELN code 중 TDB 중 Sok distrikt/förening / Zettle [K] Kontek □ Microsoft Office [ ] SvRF [ ] Ordersidor [ ] Häst & Ryttare ■ IT-support cases - P... **R** Sharenoin

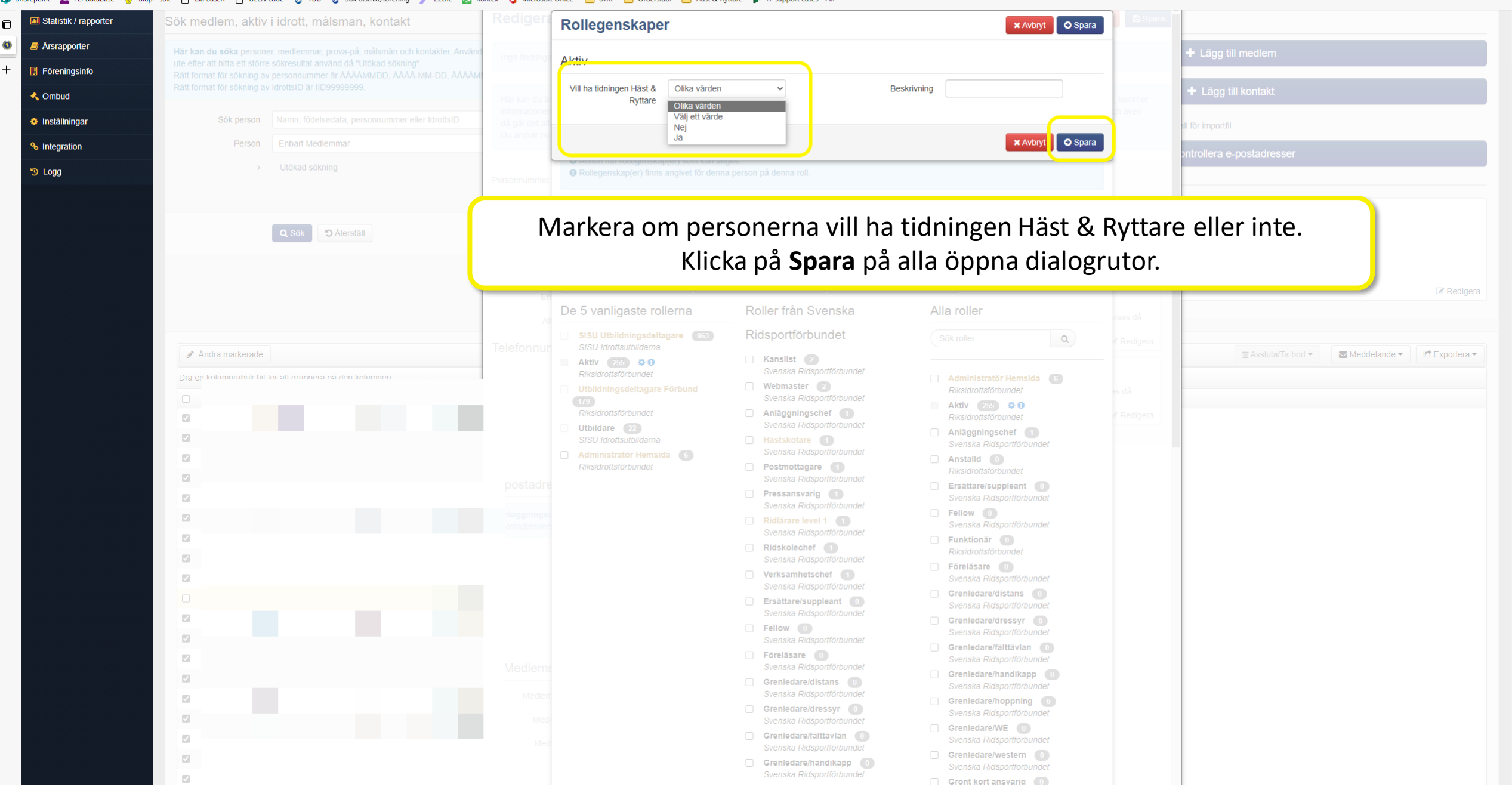

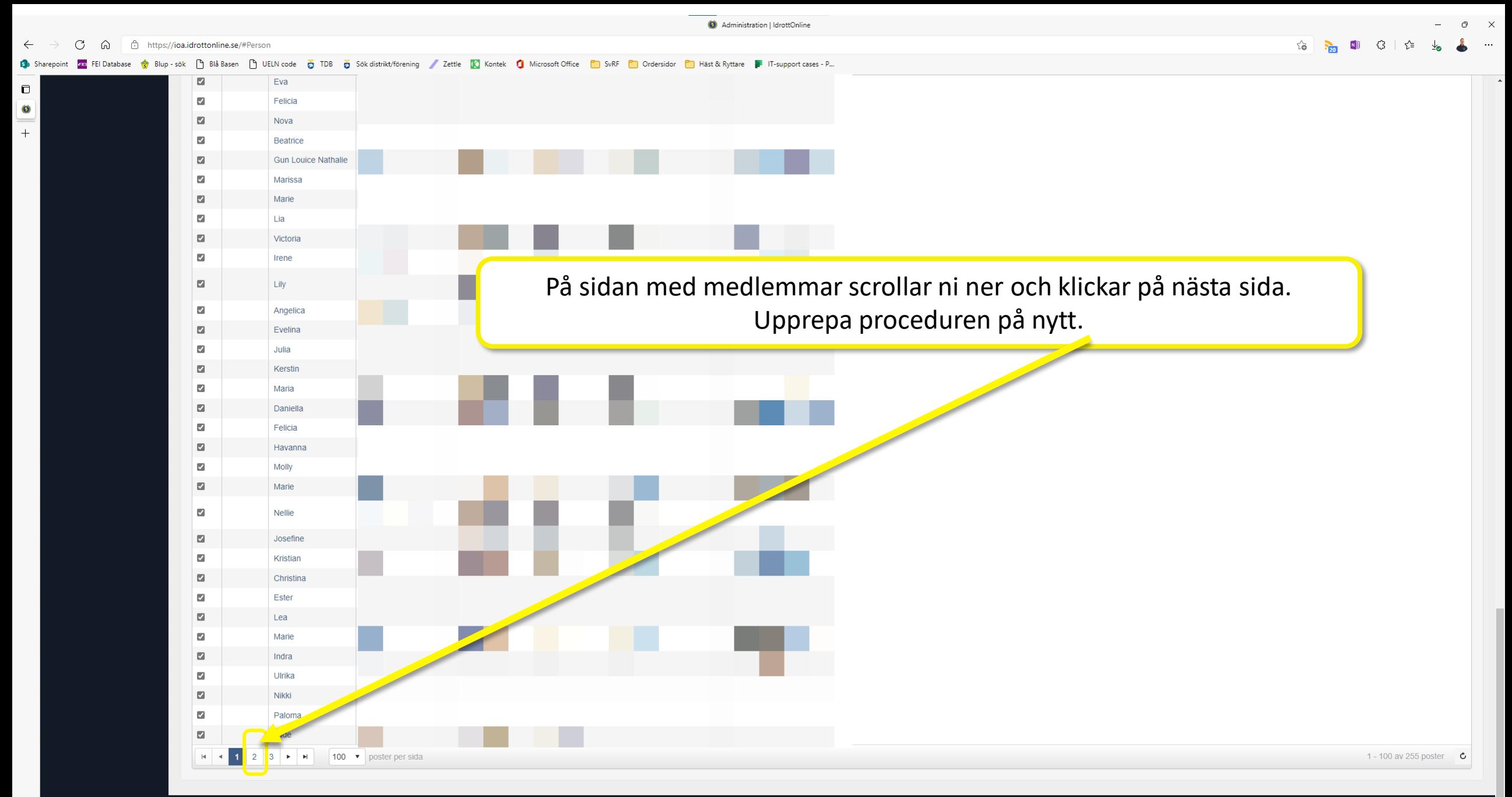